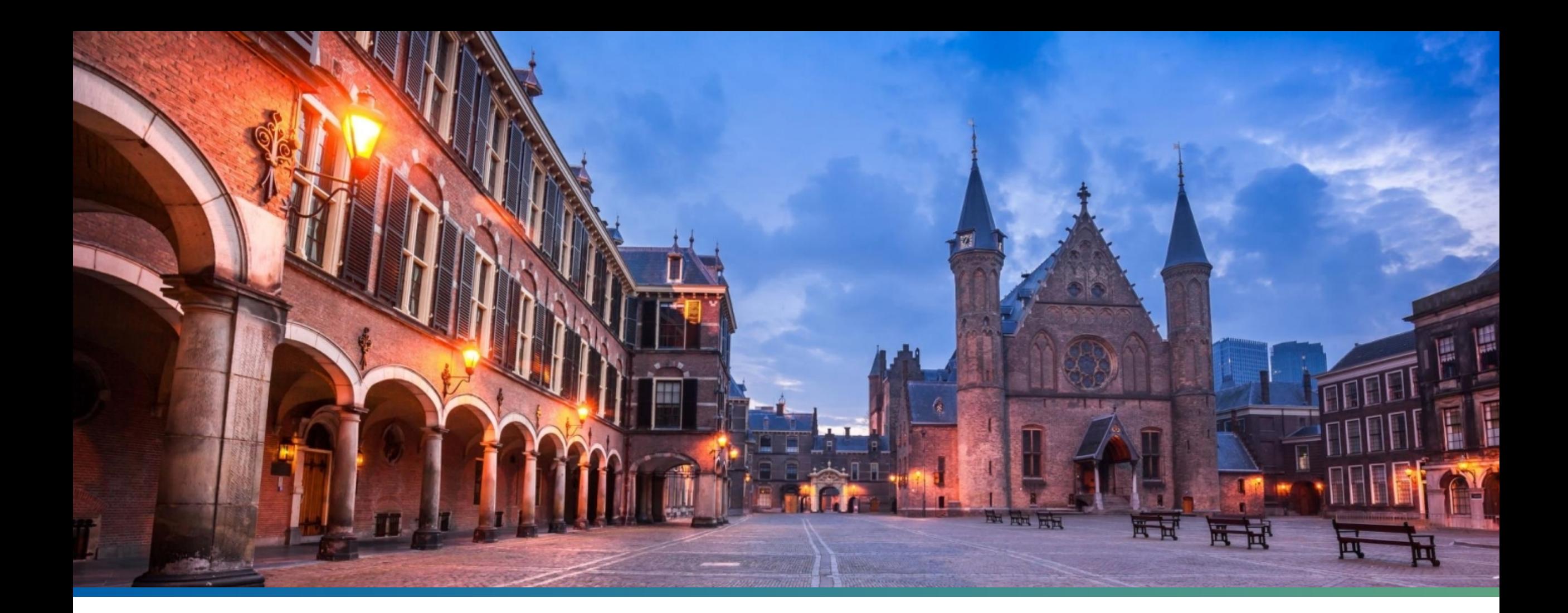

## **Zuid-Kennemerland en IJmond**

RAAD VOOR HET OPENBAAR BESTUUR

Michael Mekel, 17 november 2021

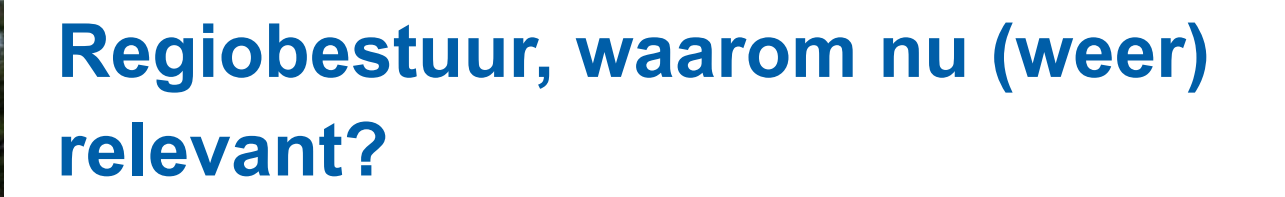

**Grote maatschappelijke opgaven die niet passen in bestuurlijke inrichting**

**Veel nieuwe soorten samenwerking bijgekomen de afgelopen 10 jaar**

**Democratische legitimiteit**

## **Er moet wat gebeuren, omdat:**

**Opgave en uitvoering, bestuurlijk vermogen, verantwoordelijkheden en financiën (kaderstelling en controle) en democratische legitimiteit niet meer in balans zijn.** 

**Spanning tussen de regio als droomland (ideale schaal voor maatschappelijke opgaven) en niemandsland (afstand tot gekozen bestuur en democratisch tekort) neemt toe.**

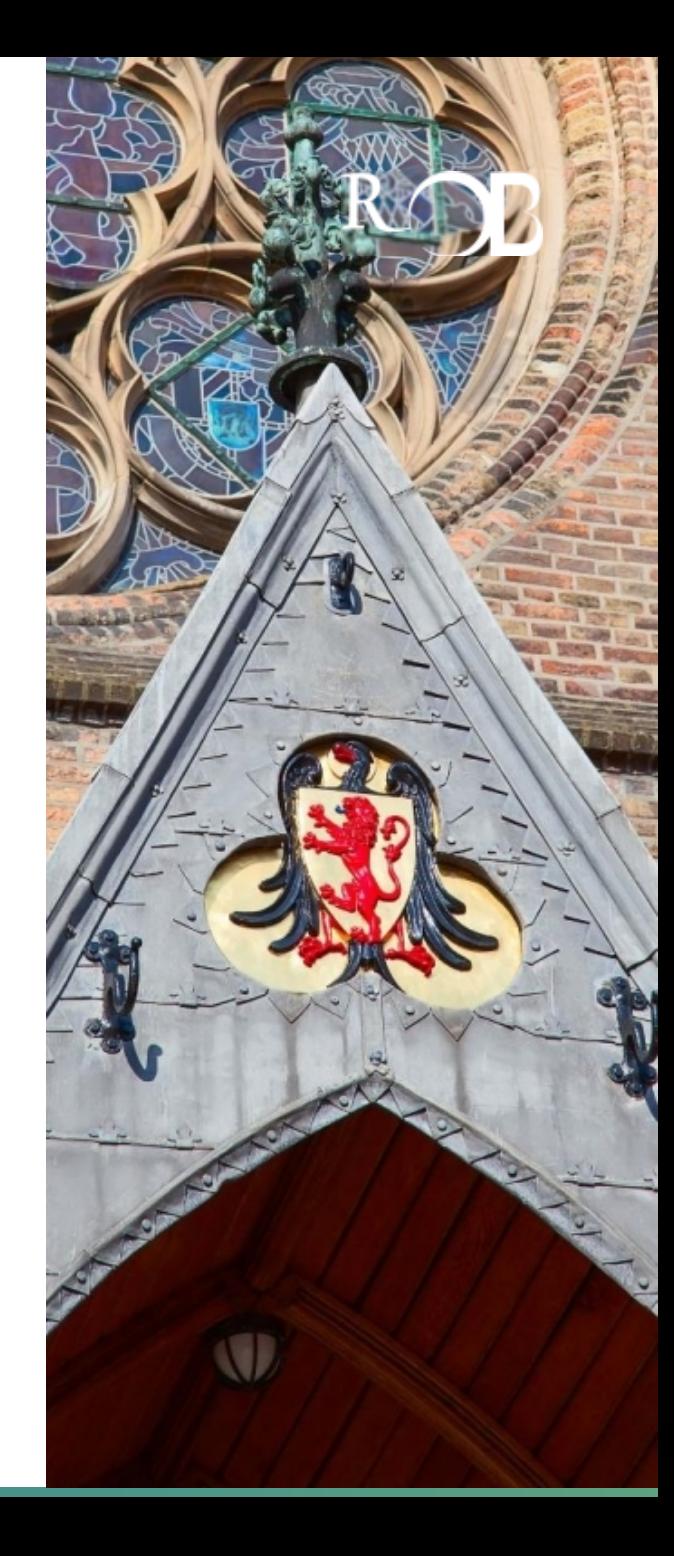

3 Raad voor het Openbaar Bestuur

## **Democratische legitimiteit**

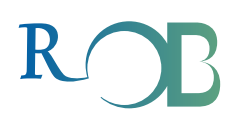

**Democratie** is Verkiezen Richting geven Rekenschap afleggen

**Legitimiteit** is The right to govern The consent to be governed

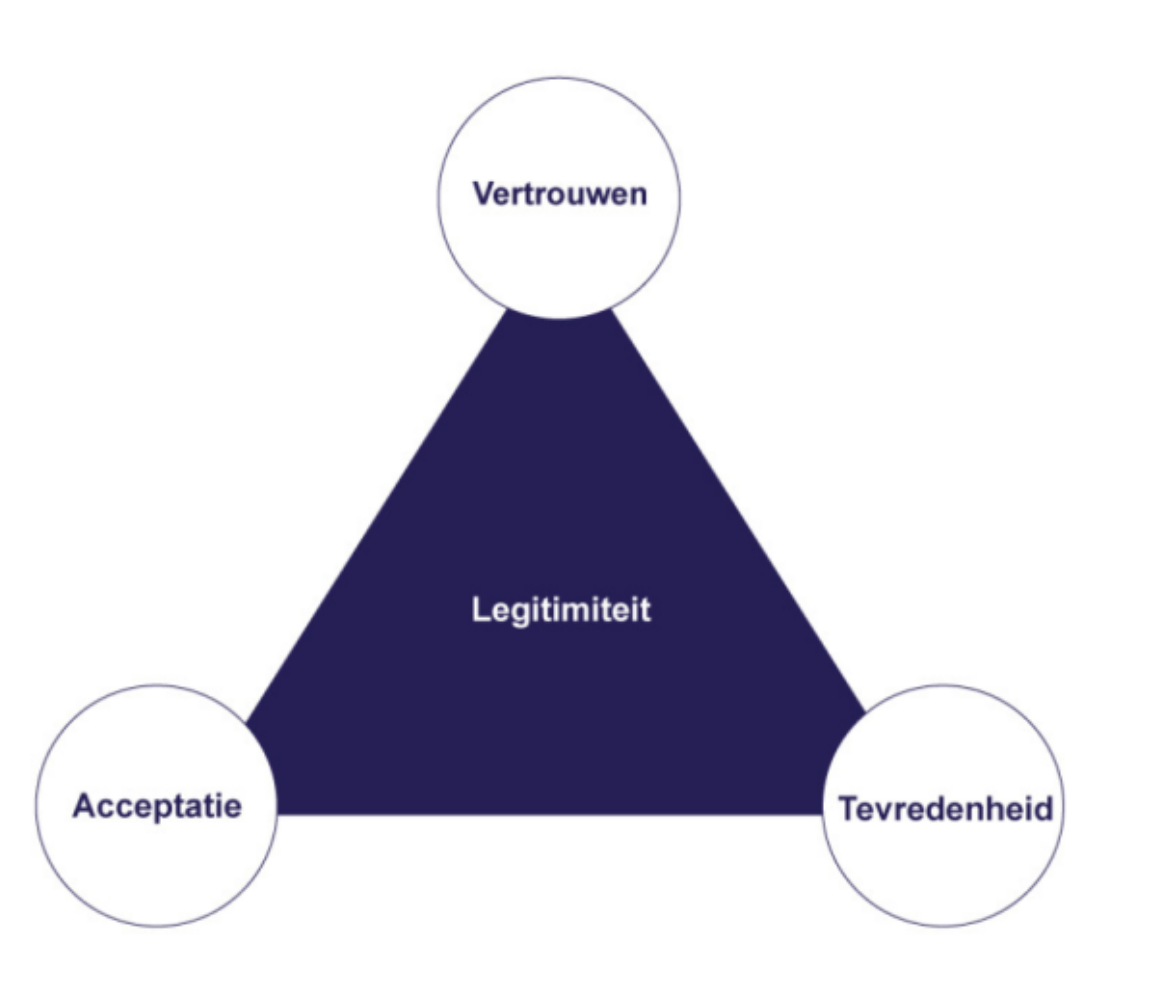

## **#hoedan?**

**Ontwikkel schakelkracht: het vermogen om lokale belangen én regionale belangen te behartigen.** 

**En een andere houding: van statisch naar dynamisch. Van organisatiestructuren, uitvoeren, beheersen, verantwoorden naar anticiperen, leren, gezamenlijk evalueren, ontwikkelen, aanpassen.**

**Doe niet alles zelf! Rapporteurs, raadsgriffiers, rekenkamers**

**Colleges van B&W: informatie op orde**

**Provincie: bewaking kwaliteit openbaar bestuur**

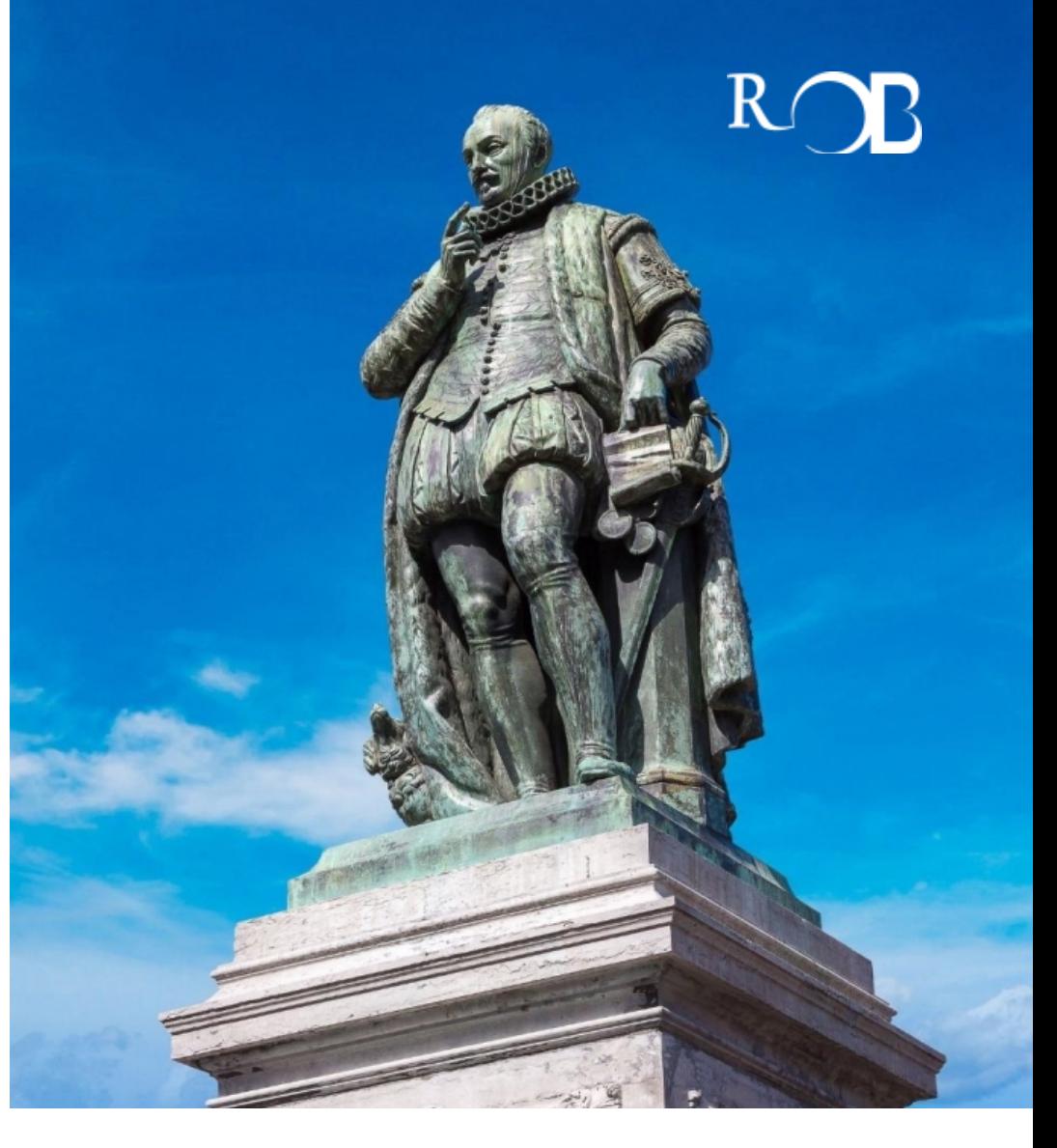

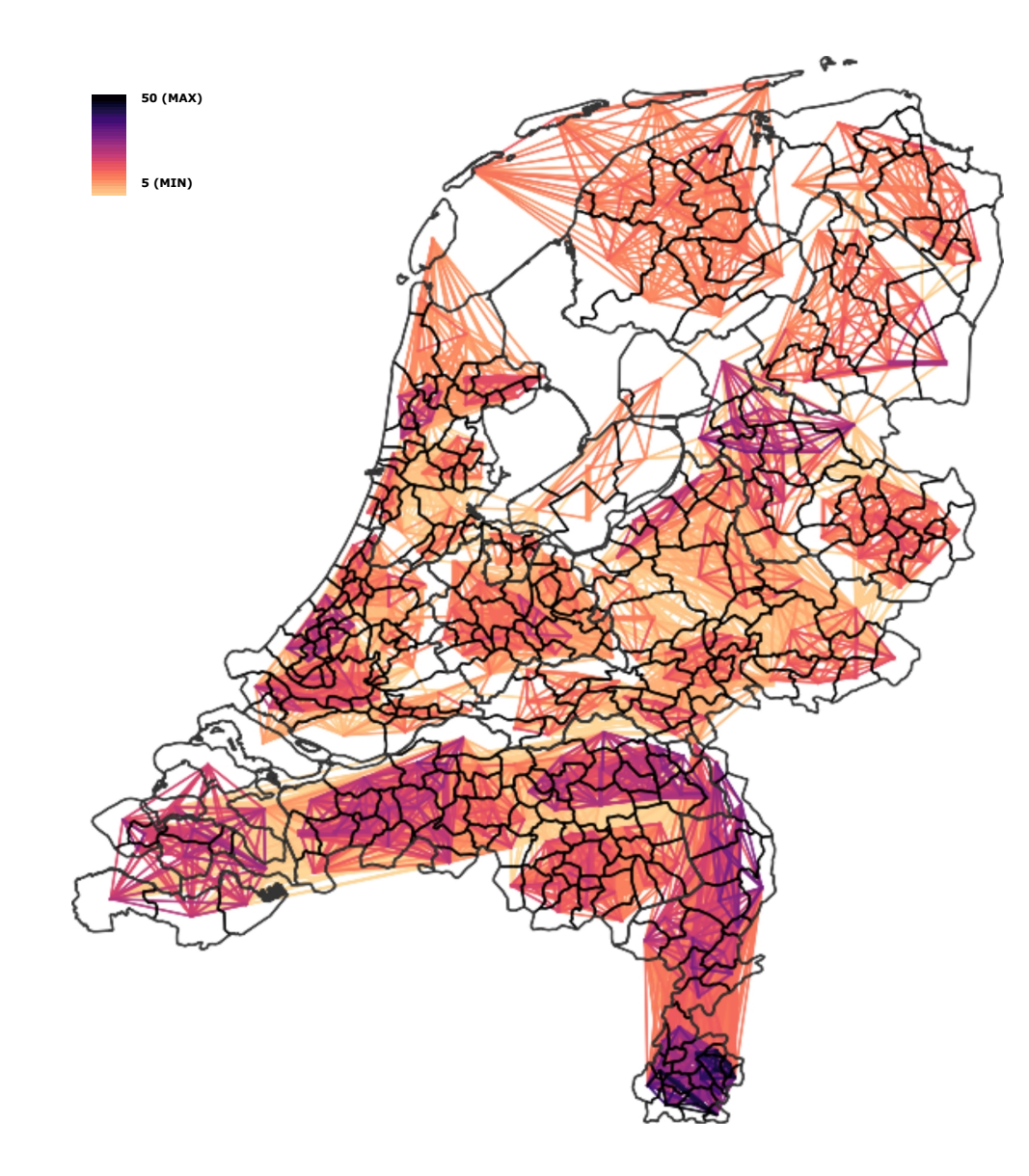

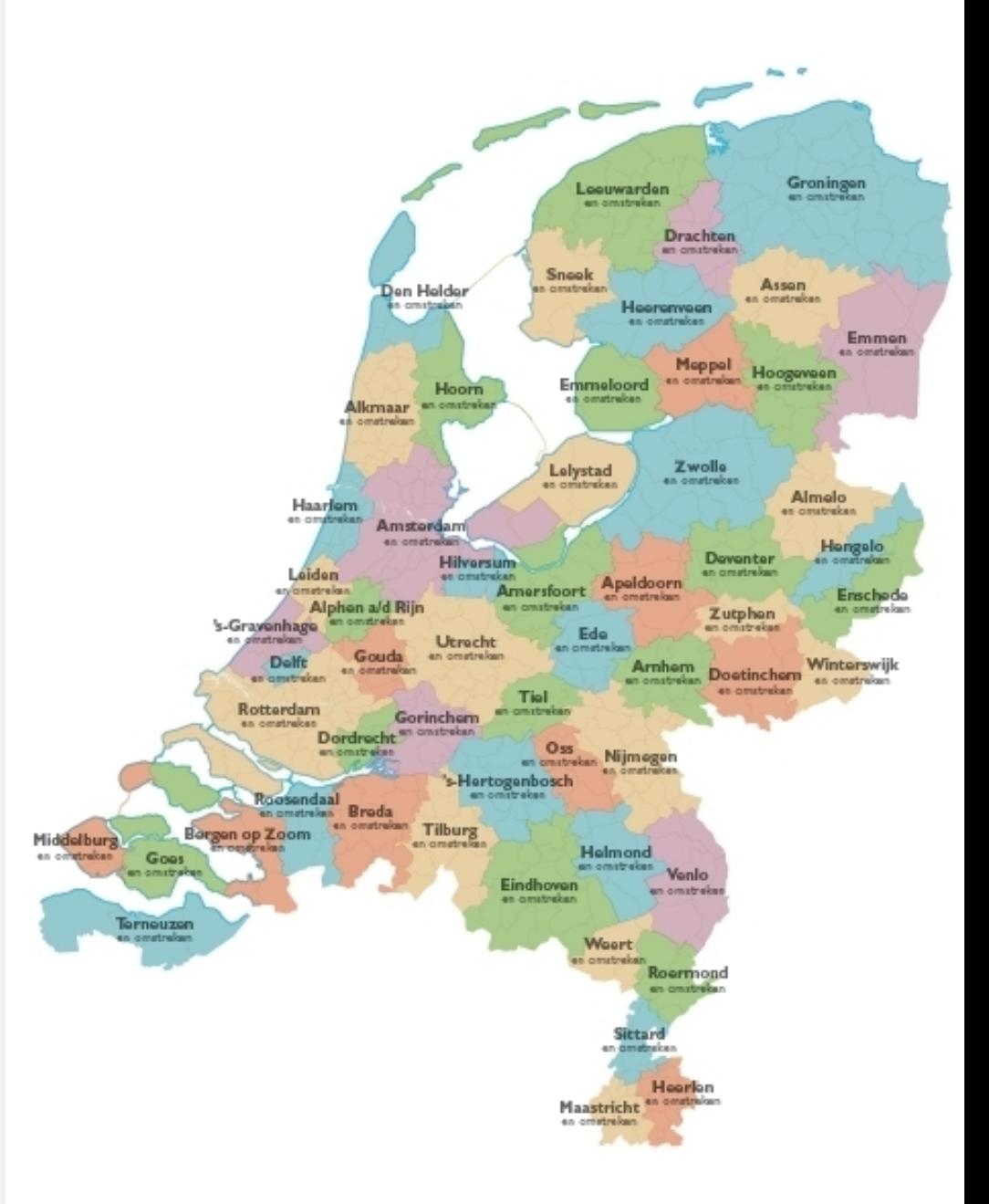

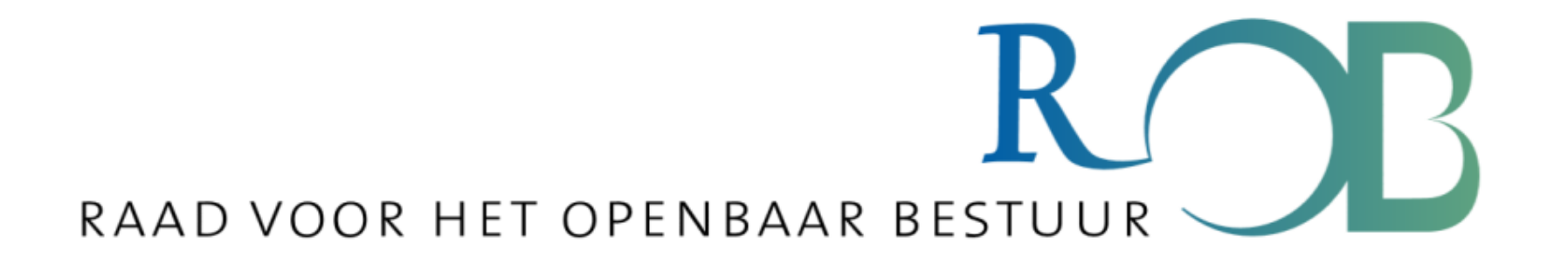